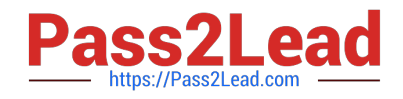

# **9L0-400Q&As**

Mac OS X Help Desk Essentials v10.3

# **Pass Apple 9L0-400 Exam with 100% Guarantee**

Free Download Real Questions & Answers **PDF** and **VCE** file from:

**https://www.pass2lead.com/9l0-400.html**

100% Passing Guarantee 100% Money Back Assurance

Following Questions and Answers are all new published by Apple Official Exam Center

**C** Instant Download After Purchase

**83 100% Money Back Guarantee** 

- 365 Days Free Update
- 800,000+ Satisfied Customers  $603$

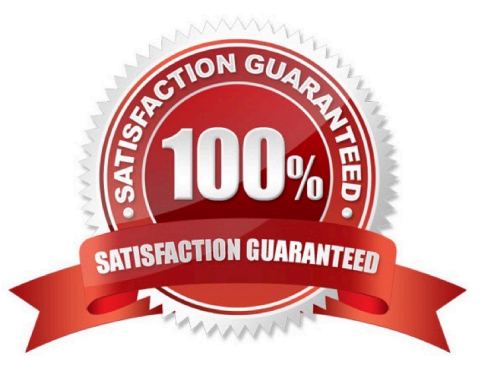

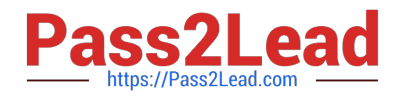

# **QUESTION 1**

Which statement about FileVault is TRUE?

- A. Once a user enables FileVault, it cannot be disabled.
- B. FileVault can only be enabled for non-administrator user accounts.
- C. There is no way to recover a FileVault-protected account user\\'s data if the password is lost.
- D. When a user enables FileVault, that user\\'s home directory is transferred into an encrypted disk image.

Correct Answer: D

# **QUESTION 2**

Which command is found on Mac OS X v10.3, as well as on other versions of UNIX?

- A. system\_profiler
- B. ditto
- C. ppen
- D. ls
- Correct Answer: D

#### **QUESTION 3**

The Lookup pane in Network Utility is used to \_\_\_\_\_\_\_\_\_\_\_\_\_. (Choose all that apply).

- A. Find the complete route between your computer and another computer on an IP network.
- B. Determine which ports on a computer are closed.
- C. Determine which ports on a computer are open.
- D. Resolve domain names to IP addresses.
- E. Resolve IP addresses to domain names.
- F. Display routing table information

Correct Answer: DE

# **QUESTION 4**

Which is an appropriate FIRST step when performing a software update on multiple computers that have Mac OS X

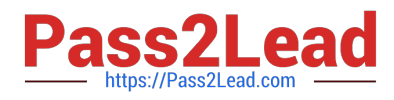

# v10.3?

- A. Restart each computer in a single-user mode.
- B. On one computer, choose Download Checked Items from the Update menu in Software Update.
- C. On one computer, choose Copy Update to Multiple Computers from the Update menu in Software Update.

D. Copy the Software Update preferences from a computer on which the update has been installed, to all other computers.

Correct Answer: B

# **QUESTION 5**

Which is the default location of all kernel extensions ("kext" files) in Mac OS X v10.3?

- A. /Library/Extensions/
- B. /System/Extensions/
- C. /System Folder/Extensions/
- D. /System/Library/Extensions/
- Correct Answer: D

[Latest 9L0-400 Dumps](https://www.pass2lead.com/9l0-400.html) [9L0-400 Exam Questions](https://www.pass2lead.com/9l0-400.html) [9L0-400 Braindumps](https://www.pass2lead.com/9l0-400.html)